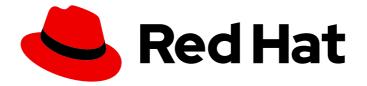

# JBoss Enterprise Application Platform Continuous Delivery 18

## JBoss EAP Continuous Delivery 18 Release Notes

For Use with JBoss Enterprise Application Platform Continuous Delivery 18

Last Updated: 2019-12-05

## JBoss Enterprise Application Platform Continuous Delivery 18 JBoss EAP Continuous Delivery 18 Release Notes

For Use with JBoss Enterprise Application Platform Continuous Delivery 18

## Legal Notice

Copyright © 2019 Red Hat, Inc.

The text of and illustrations in this document are licensed by Red Hat under a Creative Commons Attribution–Share Alike 3.0 Unported license ("CC-BY-SA"). An explanation of CC-BY-SA is available at

http://creativecommons.org/licenses/by-sa/3.0/

. In accordance with CC-BY-SA, if you distribute this document or an adaptation of it, you must provide the URL for the original version.

Red Hat, as the licensor of this document, waives the right to enforce, and agrees not to assert, Section 4d of CC-BY-SA to the fullest extent permitted by applicable law.

Red Hat, Red Hat Enterprise Linux, the Shadowman logo, the Red Hat logo, JBoss, OpenShift, Fedora, the Infinity logo, and RHCE are trademarks of Red Hat, Inc., registered in the United States and other countries.

Linux <sup>®</sup> is the registered trademark of Linus Torvalds in the United States and other countries.

Java <sup>®</sup> is a registered trademark of Oracle and/or its affiliates.

XFS <sup>®</sup> is a trademark of Silicon Graphics International Corp. or its subsidiaries in the United States and/or other countries.

MySQL <sup>®</sup> is a registered trademark of MySQL AB in the United States, the European Union and other countries.

Node.js <sup>®</sup> is an official trademark of Joyent. Red Hat is not formally related to or endorsed by the official Joyent Node.js open source or commercial project.

The OpenStack <sup>®</sup> Word Mark and OpenStack logo are either registered trademarks/service marks or trademarks/service marks of the OpenStack Foundation, in the United States and other countries and are used with the OpenStack Foundation's permission. We are not affiliated with, endorsed or sponsored by the OpenStack Foundation, or the OpenStack community.

All other trademarks are the property of their respective owners.

#### Abstract

These release notes contain important information related to JBoss Enterprise Application Platform continuous delivery release 18, which is available as a Technology Preview release in the cloud only.

## Table of Contents

| CHAPTER 1. ABOUT JBOSS EAP CONTINUOUS DELIVERY 181.1. DIFFERENCES BETWEEN JBOSS EAP AND JBOSS EAP CONTINUOUS DELIVERY | <b>3</b><br>3 |
|----------------------------------------------------------------------------------------------------|---------------|
| CHAPTER 2. NEW FEATURES AND ENHANCEMENTS                                                                              | 4             |
| 2.1. SECURITY                                                                                                    | 4             |
| Ability to Combine Multiple Security Realms for Authorization in an Aggregate Realm                                   | 4             |
| Ability to Use the Subject Alternative Name Extension From X.509 Certificate as the Principal                         | 4             |
| Ability to Combine Multiple Evidence Decoders with Aggregate Evidence Decoder                                         | 4             |
| Certificate Revocation Capability using OCSP                                                                          | 4             |
| Syslog Audit Logging Enhancements                                                                                     | 4             |
| 2.2. EJB                                                                                                    | 4             |
| Client and Server Interceptors                                                                                        | 4             |
| 2.3. CLUSTERING                                                                                                    | 4             |
| Ability to Specify Ranked Multiple Routes Session Affinity                                                            | 4             |
| 2.4. INFINISPAN                                                                                                    | 5             |
| Enabling Statistics for Remote Cache Containers                                                                       | 5             |
| 2.5. WEB SERVICES                                                                                                    | 5             |
| Optional <t> Parameter Types Available for RESTEasy</t>                                                               | 5             |
| 2.6. OPENSHIFT                                                                                                    | 5             |
| Reduce Memory Footprint with Galleon Feature-packs                                                                    | 5             |
| EAP Operator for Automating Application Deployment on OpenShift                                                       | 5             |
| EAP Operator for Safe Transaction Recovery and EJB Remoting                                                           | 5             |
| Calculate JVM Memory Settings                                                                                         | 6             |
| 2.7. QUICKSTARTS AND BOMS                                                                                             | 6             |
| New Client BOM for JAX-WS                                                                                             | 6             |
| CHAPTER 3. RESOLVED ISSUES                                                                                            | 7             |
| CHAPTER 4. FIXED CVES                                                                                                 | 8             |
| CHAPTER 5. KNOWN ISSUES                                                                                               | 9             |

## CHAPTER 1. ABOUT JBOSS EAP CONTINUOUS DELIVERY 18

The JBoss Enterprise Application Platform continuous delivery (JBoss EAP CD) release 18 is a Technology Preview release available in the cloud only. This JBoss EAP CD release introduces a new delivery stream of JBoss EAP, which provides incremental updates and new capabilities on a regular schedule for Red Hat OpenShift Online and the Red Hat OpenShift Container Platform.

The purpose of this new delivery model is to quickly introduce new features ahead of the traditional JBoss EAP GA release. The JBoss EAP CD releases are only available in the OpenShift image format and can be accessed from the Red Hat Container Catalog.

Traditional JBoss EAP GA releases, the next being JBoss EAP 7.3, will be based on an aggregate of JBoss EAP CD releases and will continue to be available through the normal distribution methods.

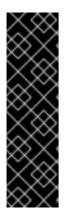

#### IMPORTANT

This continuous delivery release for JBoss EAP is provided as Technology Preview only. Technology Preview features are not supported with Red Hat production service level agreements (SLAs), might not be functionally complete, and Red Hat does not recommend to use them for production. These features provide early access to upcoming product features, enabling customers to test functionality and provide feedback during the development process.

See Technology Preview Features Support Scope on the Red Hat Customer Portal for information about the support scope for Technology Preview features.

# 1.1. DIFFERENCES BETWEEN JBOSS EAP AND JBOSS EAP CONTINUOUS DELIVERY

There are notable differences between the JBoss EAP product and the continuous delivery release for JBoss EAP.

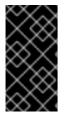

#### IMPORTANT

For descriptions of differences and details about feature support in the continuous delivery release for JBoss EAP, see the comparison table in *Getting Started with JBoss EAP for OpenShift Container Platform* or *Getting Started with JBoss EAP for OpenShift Online*.

## CHAPTER 2. NEW FEATURES AND ENHANCEMENTS

## 2.1. SECURITY

#### Ability to Combine Multiple Security Realms for Authorization in an Aggregate Realm

You can now use multiple security realms for authorization in an **aggregate-realm** with the **authorization-realms** attribute.

For more information, see Configure Authentication and Authorization Using Multiple Identity Stores in the *How to Configure Identity Management* guide for JBoss EAP.

## Ability to Use the Subject Alternative Name Extension From X.509 Certificate as the Principal

You can now configure an evidence decoder to use a subject alternative name from an X.509 certificate as the principal associated with that certificate.

For more information, see Configuring Evidence Decoder for X.509 Certificate with Subject Alternative Name Extension in the *How to Configure Server Security* guide.

#### Ability to Combine Multiple Evidence Decoders with Aggregate Evidence Decoder

Elytron now provides an aggregate evidence decoder to combine two or more evidence decoders into a single decoder.

For more information, see Configuring an Aggregate Evidence Decoder in the *How to Configure Server Security* guide.

#### Certificate Revocation Capability using OCSP

Elytron now provides certificate revocation capability using Online Certificate Status Protocol (OCSP), defined in RFC6960, when undertow is used as a load balancer.

#### Syslog Audit Logging Enhancements

Elytron syslog audit logging now supports log formats defined in RFC5424 and RFC3164 to describe audit events.

A new attribute, **reconnect-attempts**, is now available to configure the maximum number of times Elytron attempts to send successive messages to a syslog server before closing the connection when using UDP.

## 2.2. EJB

#### **Client and Server Interceptors**

JBoss EAP 7.2 and earlier only supported EJB interceptors configured in the container.

In JBoss EAP 7.3, client interceptors and server interceptors are now supported. Client and server interceptors can be configured globally.

## 2.3. CLUSTERING

#### Ability to Specify Ranked Multiple Routes Session Affinity

You can now specify session affinity as an ordered list of nodes. If your load balancer supports multiple, ordered routes, in the event of a primary node failure, it can choose the optimal nodes in the order defined. It also ensures a definite failover target, if the primary owner of a specific session is inactive.

For information about the ranked affinity options, see The distributable-web subsystem for

Distributable Web Session Configurations in the *Development Guide* for JBoss EAP. For information on how to enable ranked session affinity in your load balancer, see Enabling Ranked Session Affinity in Your Load Balancer in the *Configuration Guide* for JBoss EAP.

## 2.4. INFINISPAN

#### **Enabling Statistics for Remote Cache Containers**

You can now use the HotRod client to expose remote cache container statistics. The **statisticsenabled** attribute can be configured for remote cache containers using the management CLI. For more information, see Configuring Remote Cache Containers in the *Configuration Guide* for JBoss EAP.

### 2.5. WEB SERVICES

#### Optional <T> Parameter Types Available for RESTEasy

RESTEasy now supports the following java.util.Optional parameters as wrapper object types:

- @QueryParam
- @MatrixParam
- @FormParam
- @HeaderParam
- @CookieParam

For more information, see **java.util.Optional** Parameter Types in the *Developing Web Services Applications* book for JBoss EAP.

## 2.6. OPENSHIFT

#### **Reduce Memory Footprint with Galleon Feature-packs**

You can now customize the main JBoss EAP for OpenShift image configuration to include only the capabilities that you require, thereby reducing the memory footprint. The provisioning tool, Galleon, offers several layers that you can select to control the capabilities present in the JBoss EAP server.

Additionally, you can package customized capabilities as Galleon feature-packs that are installed during the JBoss EAP server Galleon provisioning. For JBoss EAP for OpenShift Source-to-Image (S2I), you can build your feature-packs offline, deploy them to Maven and reference them in your **provisioning.xml** file.

#### EAP Operator for Automating Application Deployment on OpenShift

JBoss EAP now offers EAP operator, a JBoss EAP-specific controller, to automate common deployment-related tasks. You can install the EAP operator using OperatorHub, the graphical interface that OpenShift cluster administrators use to discover, install, and upgrade operators.

#### EAP Operator for Safe Transaction Recovery and EJB Remoting

The EAP operator ensures safe transaction recovery in your application cluster by verifying that all transactions are completed before scaling down the replicas and marking the pod as **clean** for termination.

The EAP operator uses **StatefulSet** for the appropriate handling of EJB remoting and transaction recovery processing. The **StatefulSet** ensures persistent storage and network hostname preservation even after the pods are restarted.

#### Calculate JVM Memory Settings

JBoss EAP 7.2 and earlier did not address conditions where JVM memory settings are higher than the container limit.

The OpenShift JBoss EAP image can now calculate default JVM memory settings when a container limit has been defined and the JVM memory settings are higher than the container limit.

## 2.7. QUICKSTARTS AND BOMS

#### New Client BOM for JAX-WS

JBoss EAP now provides a new client BOM, **wildfly-jaxws-client-bom**, to manage JAX-WS dependencies. For information on how to add the **wildfly-jaxws-client-bom** dependencies to your project, see JBoss EAP Client BOMs in the *Development Guide* for JBoss EAP.

## **CHAPTER 3. RESOLVED ISSUES**

See Resolved Issues for JBoss EAP CD 18 to view the list of issues that have been resolved for this release.

## **CHAPTER 4. FIXED CVES**

JBoss EAP Continuous Delivery 18 does not include any fixed CVEs.

## **CHAPTER 5. KNOWN ISSUES**

See Known Issues for JBoss EAP CD 18 to view the list of known issues for this release.

Revised on 2019-12-05 13:51:34 UTC